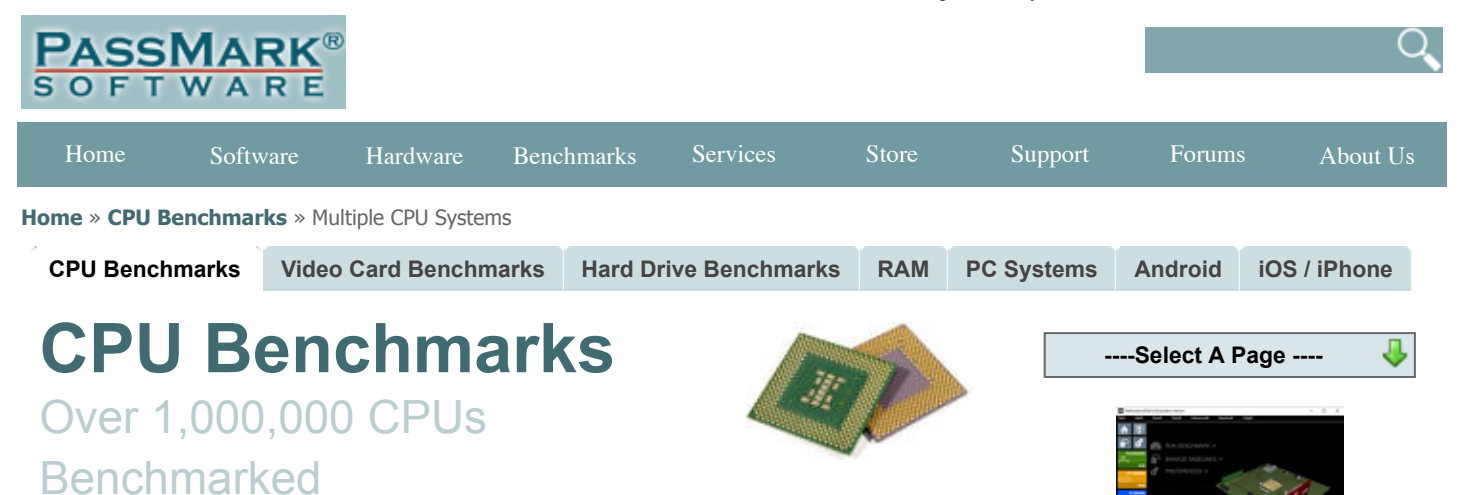

# **Multiple CPU Systems**

This chart comparing multi CPU systems is made using thousands of **[PerformanceTest](https://www.passmark.com/products/pt.htm)** benchmark results and is updated daily. This chart mainly compares Dual CPUs, Quad CPUs and 8-way CPUs such as the Intel Xeon and the AMD Opteron processors which can be placed in multiple socket motherboards. These multi-CPUs are commonly used in server machines that require high performance CPUs with intensive processing capabilities such as web servers, gateway servers, VM servers and online gaming servers.

**[How does your CPU compare?](https://www.passmark.com/products/pt.htm)** Add your CPU to our benchmark chart with **[PerformanceTest V9](https://www.passmark.com/products/pt.htm)**!

Unlike the other charts, this charts is only comprised of V8 and V9 submissions. We have released one last chart for PerformanceTest V7, available **[here](https://www.cpubenchmark.net/multi_cpu_pt7.html)**.

> **CPU Mark** | **Price Performance** (Click to select desired chart)

#### **Ttl Price (USD) [Quad CPU] Intel Xeon [Platinum](https://www.cpubenchmark.net/cpu.php?cpu=Intel+Xeon+Platinum+8180M+%40+2.50GHz&id=3446&cpuCount=4) 8180M @ 2.50GHz [NA](https://www.cpubenchmark.net/cpu.php?cpu=Intel+Xeon+Platinum+8180M+%40+2.50GHz&id=3446&cpuCount=4#price) [Quad CPU] Intel Xeon [Platinum](https://www.cpubenchmark.net/cpu.php?cpu=Intel+Xeon+Platinum+8180+%40+2.50GHz&id=3207&cpuCount=4) 8180 @ 2.50GHz [\\$40,060.00\\*](https://www.cpubenchmark.net/cpu.php?cpu=Intel+Xeon+Platinum+8180+%40+2.50GHz&id=3207&cpuCount=4#price) [Dual CPU] Intel Xeon [Platinum](https://www.cpubenchmark.net/cpu.php?cpu=Intel+Xeon+Platinum+8268+%40+2.90GHz&id=3472&cpuCount=2) 8268 @ 2.90GHz [\\$12,604.00\\*](https://www.cpubenchmark.net/cpu.php?cpu=Intel+Xeon+Platinum+8268+%40+2.90GHz&id=3472&cpuCount=2#price) [Dual CPU] Intel Xeon Gold 6254 @ [3.10GHz](https://www.cpubenchmark.net/cpu.php?cpu=Intel+Xeon+Gold+6254+%40+3.10GHz&id=3482&cpuCount=2) [\\$8,059.94](https://www.cpubenchmark.net/cpu.php?cpu=Intel+Xeon+Gold+6254+%40+3.10GHz&id=3482&cpuCount=2#price) [Quad CPU] Intel Xeon Gold 6152 @ [2.10GHz](https://www.cpubenchmark.net/cpu.php?cpu=Intel+Xeon+Gold+6152+%40+2.10GHz&id=3169&cpuCount=4) [\\$15,541.36\\*](https://www.cpubenchmark.net/cpu.php?cpu=Intel+Xeon+Gold+6152+%40+2.10GHz&id=3169&cpuCount=4#price) [Dual CPU] Intel Xeon [Platinum](https://www.cpubenchmark.net/cpu.php?cpu=Intel+Xeon+Platinum+8168+%40+2.70GHz&id=3111&cpuCount=2) 8168 @ 2.70GHz [\\$11,780.00\\*](https://www.cpubenchmark.net/cpu.php?cpu=Intel+Xeon+Platinum+8168+%40+2.70GHz&id=3111&cpuCount=2#price) [Dual CPU] Intel Xeon [Platinum](https://www.cpubenchmark.net/cpu.php?cpu=Intel+Xeon+Platinum+8180+%40+2.50GHz&id=3207&cpuCount=2) 8180 @ 2.50GHz [\\$20,030.00\\*](https://www.cpubenchmark.net/cpu.php?cpu=Intel+Xeon+Platinum+8180+%40+2.50GHz&id=3207&cpuCount=2#price) [Dual CPU] Intel Xeon Gold 6154 @ [3.00GHz](https://www.cpubenchmark.net/cpu.php?cpu=Intel+Xeon+Gold+6154+%40+3.00GHz&id=3127&cpuCount=2) [\\$7,818.00](https://www.cpubenchmark.net/cpu.php?cpu=Intel+Xeon+Gold+6154+%40+3.00GHz&id=3127&cpuCount=2#price) [Dual CPU] Intel Xeon [Platinum](https://www.cpubenchmark.net/cpu.php?cpu=Intel+Xeon+Platinum+8160M+%40+2.10GHz&id=3313&cpuCount=2) 8160M @ 2.10GHz [\\$15,408.00\\*](https://www.cpubenchmark.net/cpu.php?cpu=Intel+Xeon+Platinum+8160M+%40+2.10GHz&id=3313&cpuCount=2#price) [Quad CPU] Intel Xeon E7-8895 v2 @ [2.80GHz](https://www.cpubenchmark.net/cpu.php?cpu=Intel+Xeon+E7-8895+v2+%40+2.80GHz&id=3514&cpuCount=4) [NA](https://www.cpubenchmark.net/cpu.php?cpu=Intel+Xeon+E7-8895+v2+%40+2.80GHz&id=3514&cpuCount=4#price) [Dual CPU] Intel Xeon Gold 6148 @ [2.40GHz](https://www.cpubenchmark.net/cpu.php?cpu=Intel+Xeon+Gold+6148+%40+2.40GHz&id=3176&cpuCount=2) [\\$6,507.98\\*](https://www.cpubenchmark.net/cpu.php?cpu=Intel+Xeon+Gold+6148+%40+2.40GHz&id=3176&cpuCount=2#price) [Dual CPU] Intel Xeon [Platinum](https://www.cpubenchmark.net/cpu.php?cpu=Intel+Xeon+Platinum+8173M+%40+2.00GHz&id=3182&cpuCount=2) 8173M @ 2.00GHz [NA](https://www.cpubenchmark.net/cpu.php?cpu=Intel+Xeon+Platinum+8173M+%40+2.00GHz&id=3182&cpuCount=2#price) [Dual CPU] Intel Xeon [Platinum](https://www.cpubenchmark.net/cpu.php?cpu=Intel+Xeon+Platinum+8124M+%40+3.00GHz&id=3352&cpuCount=2) 8124M @ 3.00GHz [NA](https://www.cpubenchmark.net/cpu.php?cpu=Intel+Xeon+Platinum+8124M+%40+3.00GHz&id=3352&cpuCount=2#price) [Dual CPU] Intel Xeon [Platinum](https://www.cpubenchmark.net/cpu.php?cpu=Intel+Xeon+Platinum+8175M+%40+2.50GHz&id=3311&cpuCount=2) 8175M @ 2.50GHz [NA](https://www.cpubenchmark.net/cpu.php?cpu=Intel+Xeon+Platinum+8175M+%40+2.50GHz&id=3311&cpuCount=2#price) [Quad CPU] Intel Xeon Gold 6142M @ [2.60GHz](https://www.cpubenchmark.net/cpu.php?cpu=Intel+Xeon+Gold+6142M+%40+2.60GHz&id=3393&cpuCount=4) [NA](https://www.cpubenchmark.net/cpu.php?cpu=Intel+Xeon+Gold+6142M+%40+2.60GHz&id=3393&cpuCount=4#price) [Quad CPU] Intel Xeon E7-4890 v2 @ [2.80GHz](https://www.cpubenchmark.net/cpu.php?cpu=Intel+Xeon+E7-4890+v2+%40+2.80GHz&id=2685&cpuCount=4) [\\$24,800.00\\*](https://www.cpubenchmark.net/cpu.php?cpu=Intel+Xeon+E7-4890+v2+%40+2.80GHz&id=2685&cpuCount=4#price) [Dual CPU] Intel Xeon Gold 6138 @ [2.00GHz](https://www.cpubenchmark.net/cpu.php?cpu=Intel+Xeon+Gold+6138+%40+2.00GHz&id=3137&cpuCount=2) [\\$5,018.00\\*](https://www.cpubenchmark.net/cpu.php?cpu=Intel+Xeon+Gold+6138+%40+2.00GHz&id=3137&cpuCount=2#price) [Dual CPU] Intel Xeon E5-2699 v4 @ [2.20GHz](https://www.cpubenchmark.net/cpu.php?cpu=Intel+Xeon+E5-2699+v4+%40+2.20GHz&id=2753&cpuCount=2) [\\$11,909.58\\*](https://www.cpubenchmark.net/cpu.php?cpu=Intel+Xeon+E5-2699+v4+%40+2.20GHz&id=2753&cpuCount=2#price) [Dual CPU] AMD [EPYC](https://www.cpubenchmark.net/cpu.php?cpu=AMD+EPYC+7601&id=3142&cpuCount=2) 7601 [\\$9,419.90](https://www.cpubenchmark.net/cpu.php?cpu=AMD+EPYC+7601&id=3142&cpuCount=2#price) [Dual CPU] Intel Xeon Gold 6152 @ [2.10GHz](https://www.cpubenchmark.net/cpu.php?cpu=Intel+Xeon+Gold+6152+%40+2.10GHz&id=3169&cpuCount=2) [\\$7,770.68\\*](https://www.cpubenchmark.net/cpu.php?cpu=Intel+Xeon+Gold+6152+%40+2.10GHz&id=3169&cpuCount=2#price)** 48,904 44,139 41,119 41,095 40,785 39,259 37,312 37,168 36.925 36,830 36,813 36,410 36,109 36,068 34,600 34,471 34,192 34,013 33,545 33,530

## PassMark - CPU Mark Multiple CPU Systems - Updated 8th of August 2019

32,589

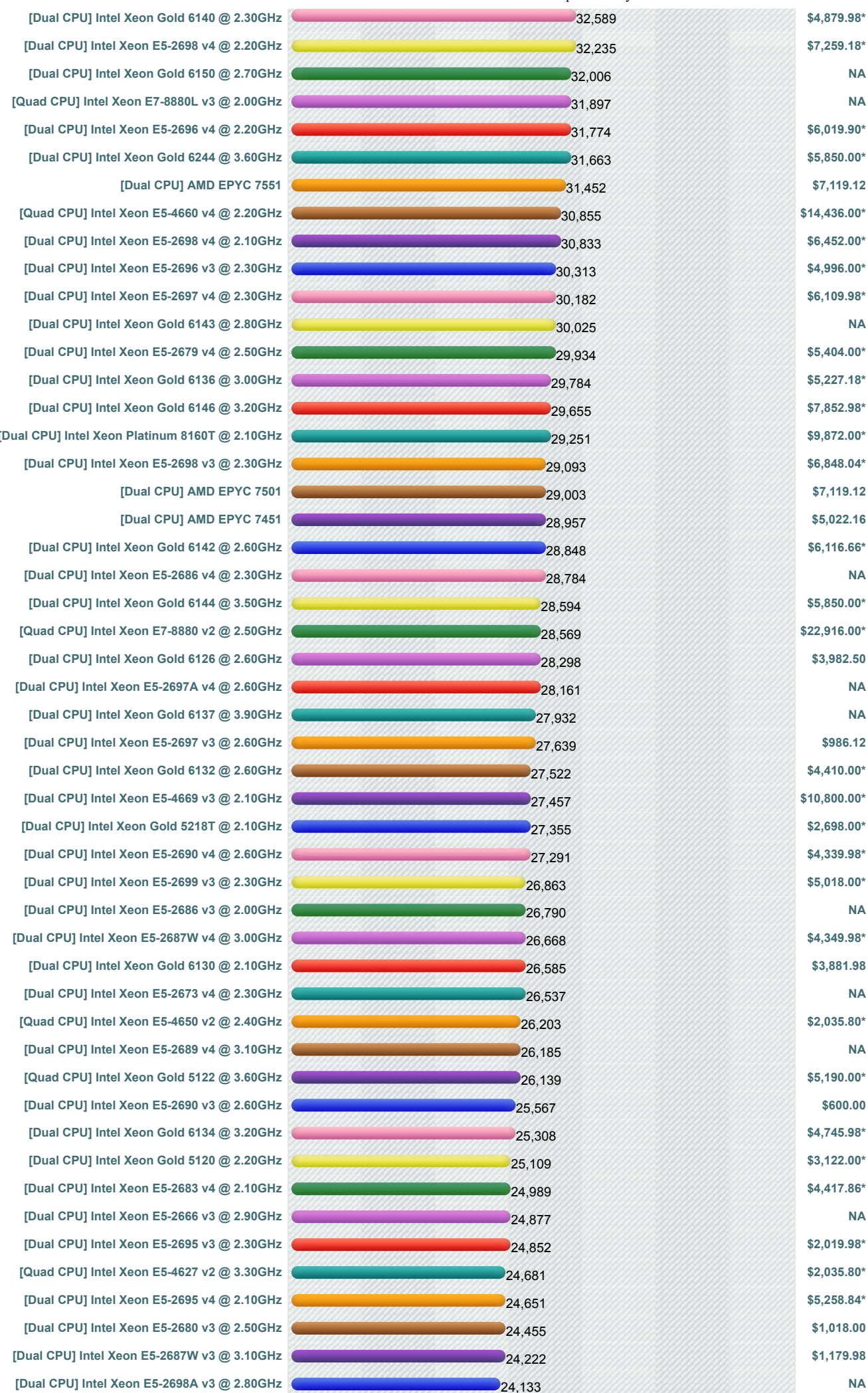

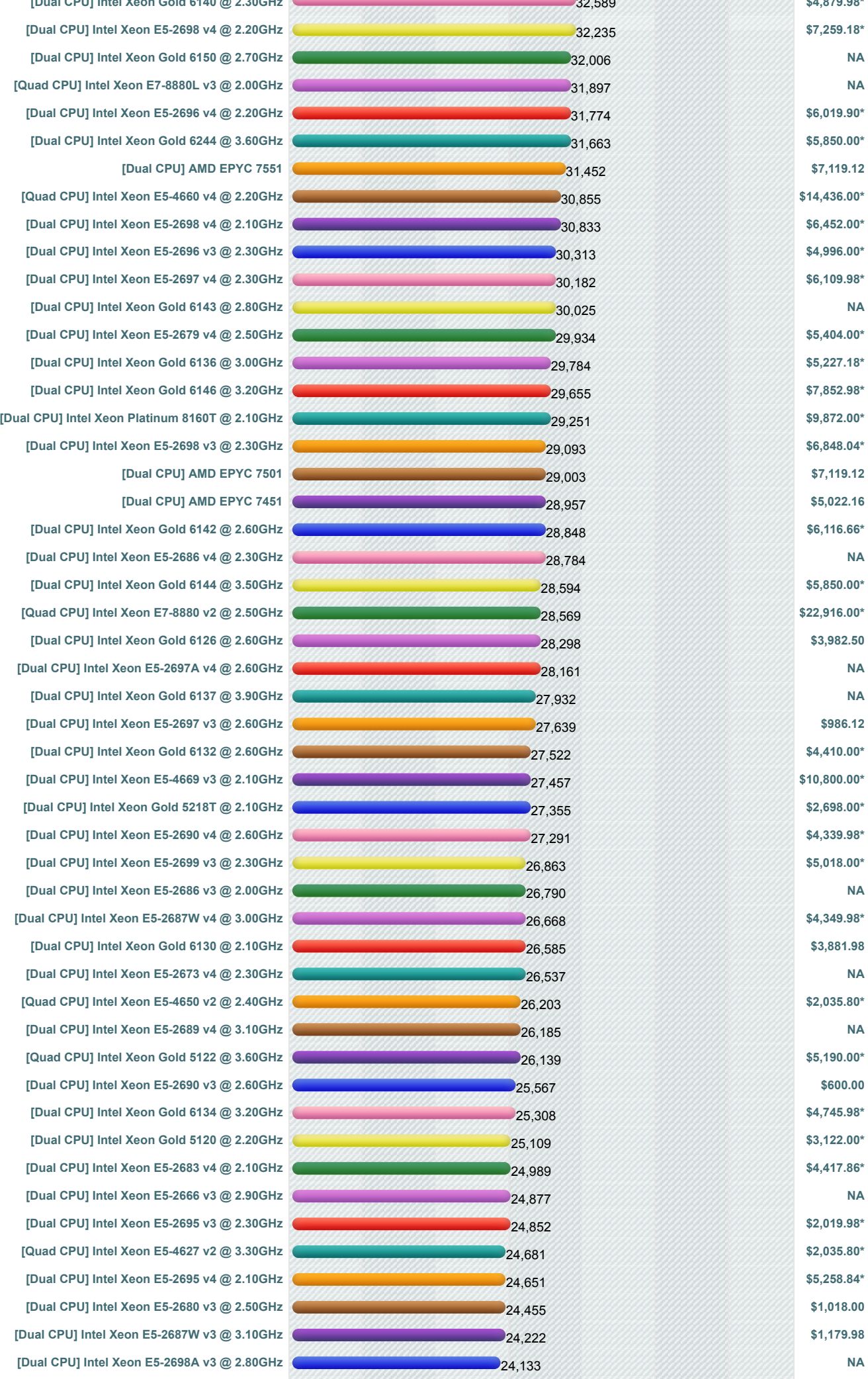

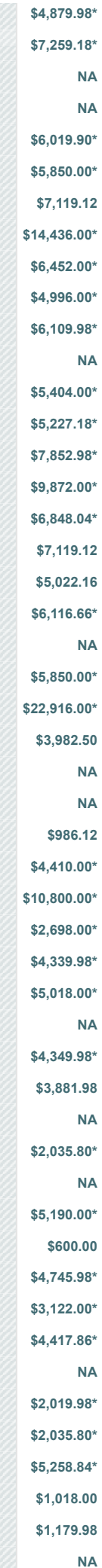

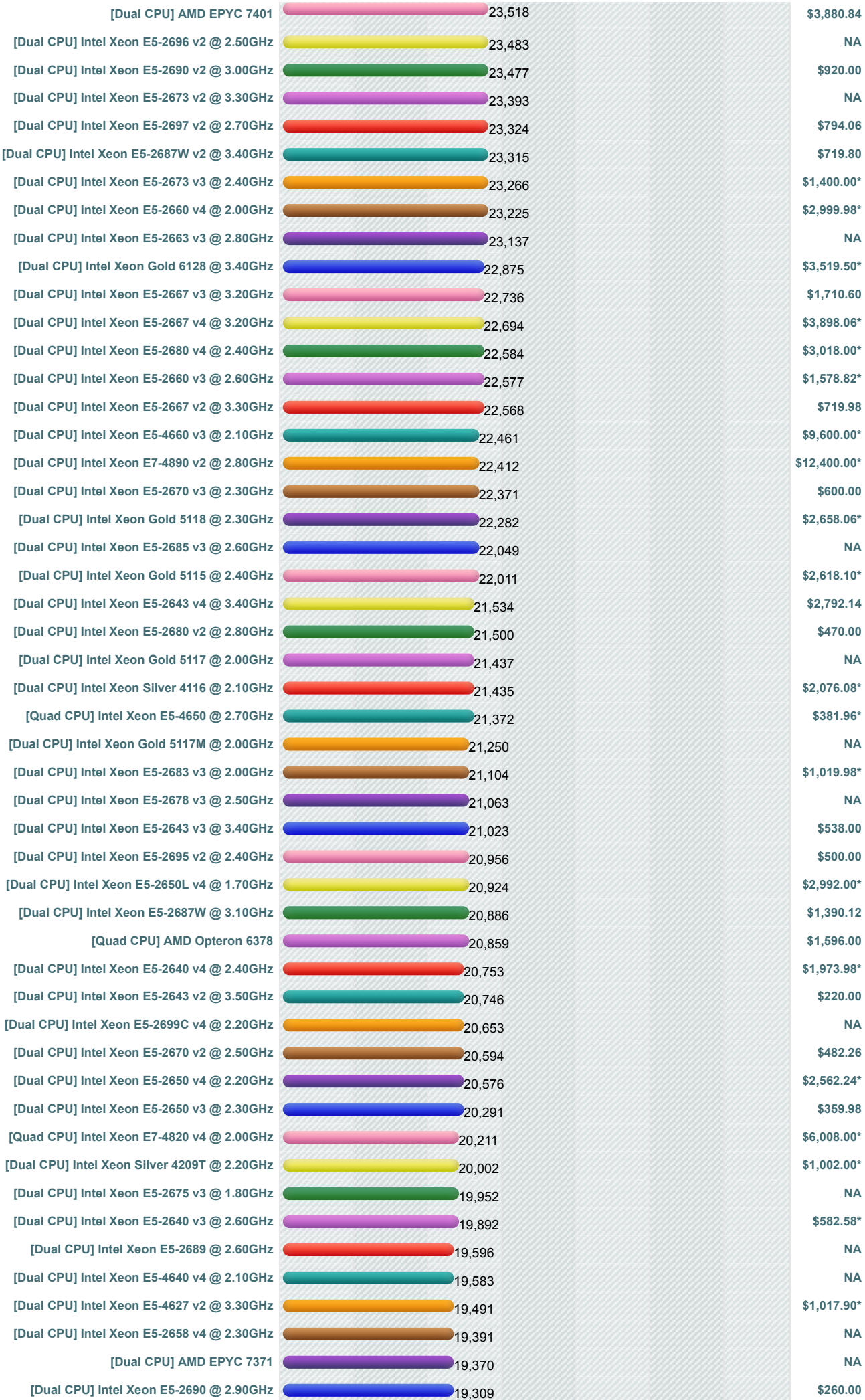

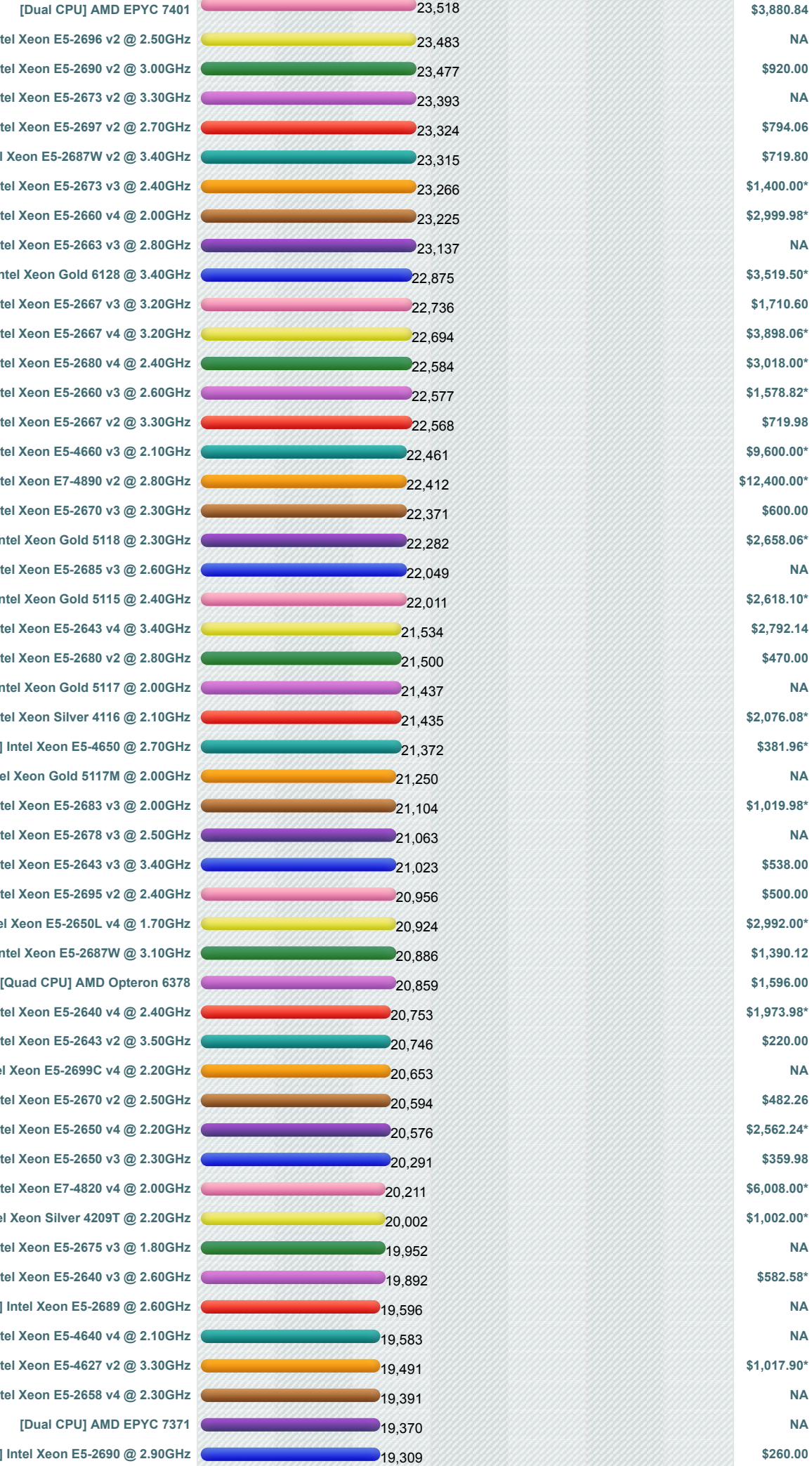

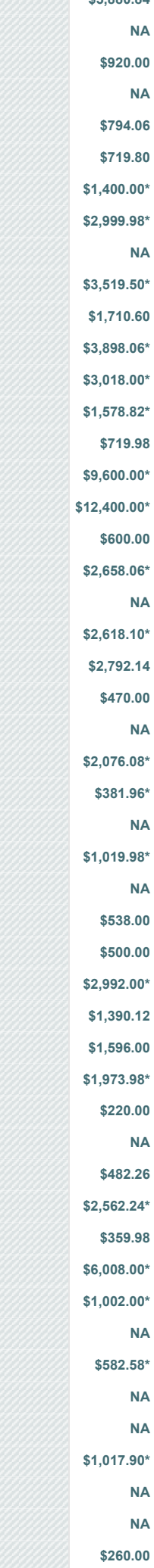

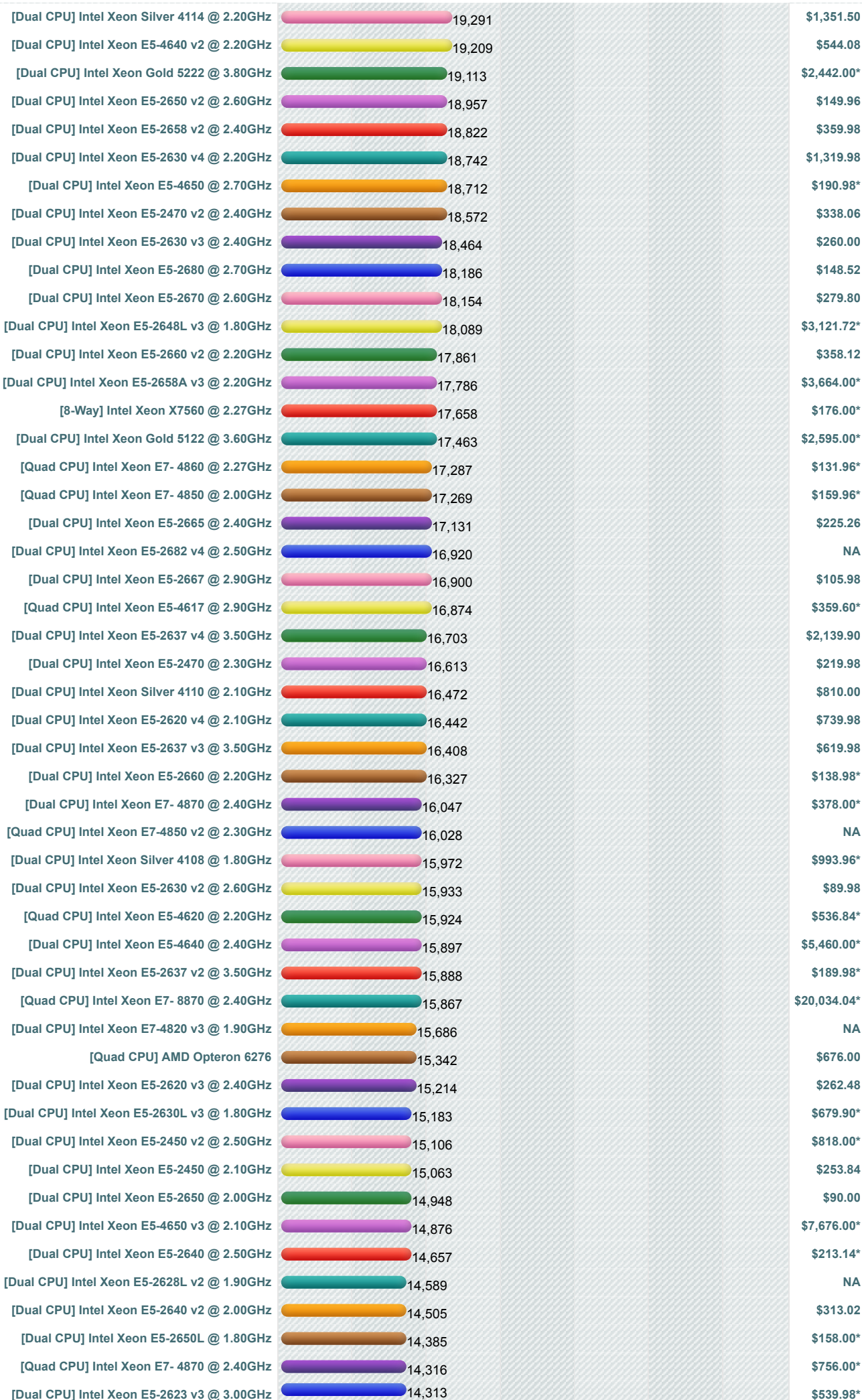

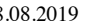

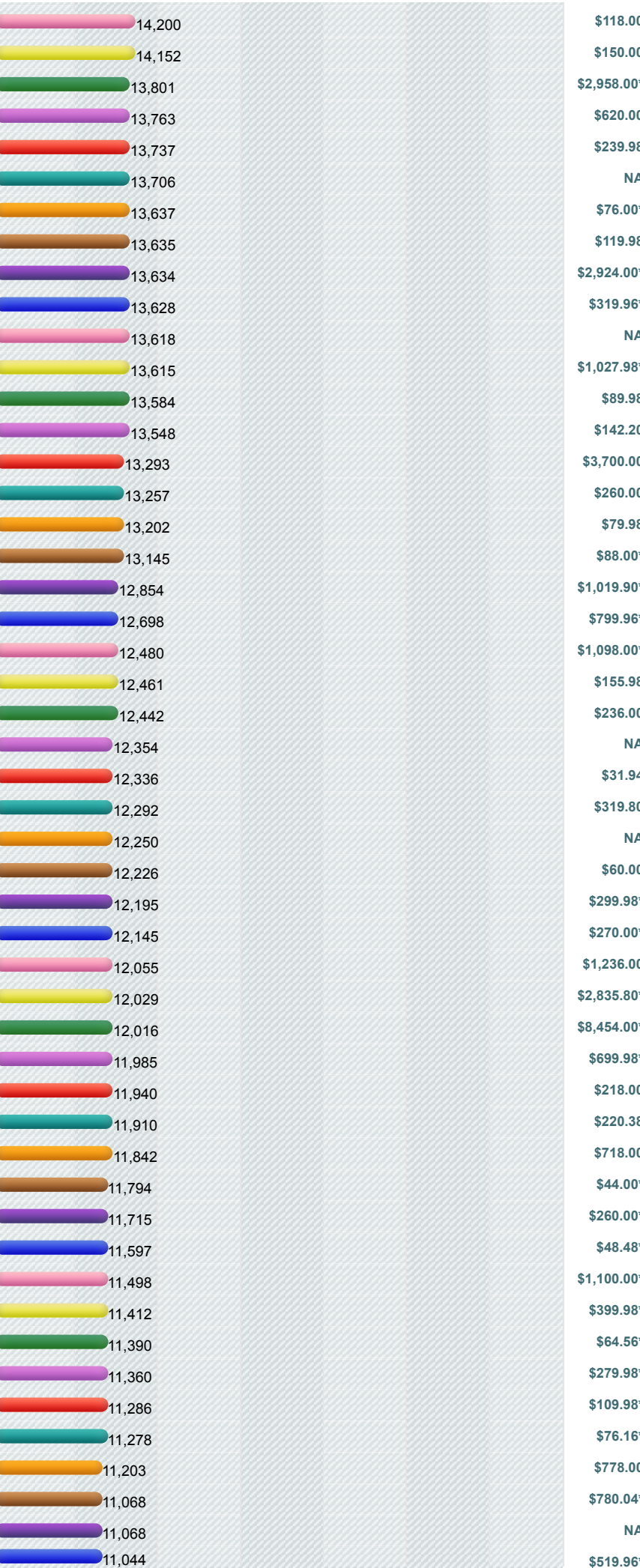

**[Dual CPU] Intel Xeon [E5-2650L](https://www.cpubenchmark.net/cpu.php?cpu=Intel+Xeon+E5-2650L+v2+%40+1.70GHz&id=2989&cpuCount=2) v2 @ 1.70GHz [\\$150.00](https://www.cpubenchmark.net/cpu.php?cpu=Intel+Xeon+E5-2650L+v2+%40+1.70GHz&id=2989&cpuCount=2#price) [Dual CPU] Intel Xeon [E5-2648L](https://www.cpubenchmark.net/cpu.php?cpu=Intel+Xeon+E5-2648L+v2+%40+1.90GHz&id=3157&cpuCount=2) v2 @ 1.90GHz [\\$2,958.00\\*](https://www.cpubenchmark.net/cpu.php?cpu=Intel+Xeon+E5-2648L+v2+%40+1.90GHz&id=3157&cpuCount=2#price) [Dual CPU] Intel Xeon E5-2430 v2 @ [2.50GHz](https://www.cpubenchmark.net/cpu.php?cpu=Intel+Xeon+E5-2430+v2+%40+2.50GHz&id=2304&cpuCount=2) [\\$620.00](https://www.cpubenchmark.net/cpu.php?cpu=Intel+Xeon+E5-2430+v2+%40+2.50GHz&id=2304&cpuCount=2#price) [Dual CPU] Intel Xeon X5690 @ [3.47GHz](https://www.cpubenchmark.net/cpu.php?cpu=Intel+Xeon+X5690+%40+3.47GHz&id=1314&cpuCount=2) [\\$239.98](https://www.cpubenchmark.net/cpu.php?cpu=Intel+Xeon+X5690+%40+3.47GHz&id=1314&cpuCount=2#price) [Dual CPU]** Intel Xeon [E5-2630L](https://www.cpubenchmark.net/cpu.php?cpu=Intel+Xeon+E5-2630L+v2+%40+2.40GHz&id=2435&cpuCount=2) v2 @ 2.40GHz **[Dual CPU] Intel Xeon E5-2430 @ [2.20GHz](https://www.cpubenchmark.net/cpu.php?cpu=Intel+Xeon+E5-2430+%40+2.20GHz&id=1788&cpuCount=2) [\\$76.00\\*](https://www.cpubenchmark.net/cpu.php?cpu=Intel+Xeon+E5-2430+%40+2.20GHz&id=1788&cpuCount=2#price) [Dual CPU] Intel Xeon E5-2643 @ [3.30GHz](https://www.cpubenchmark.net/cpu.php?cpu=Intel+Xeon+E5-2643+%40+3.30GHz&id=1217&cpuCount=2) [\\$119.98](https://www.cpubenchmark.net/cpu.php?cpu=Intel+Xeon+E5-2643+%40+3.30GHz&id=1217&cpuCount=2#price) [Dual CPU] Intel Xeon E5-2658 @ [2.10GHz](https://www.cpubenchmark.net/cpu.php?cpu=Intel+Xeon+E5-2658+%40+2.10GHz&id=1487&cpuCount=2) [\\$2,924.00\\*](https://www.cpubenchmark.net/cpu.php?cpu=Intel+Xeon+E5-2658+%40+2.10GHz&id=1487&cpuCount=2#price) [Quad CPU] Intel Xeon E5-4620 v2 @ [2.60GHz](https://www.cpubenchmark.net/cpu.php?cpu=Intel+Xeon+E5-4620+v2+%40+2.60GHz&id=2620&cpuCount=4) [\\$319.96\\*](https://www.cpubenchmark.net/cpu.php?cpu=Intel+Xeon+E5-4620+v2+%40+2.60GHz&id=2620&cpuCount=4#price)**  $[Dual CPU]$  **Intel Xeon X5679** @ [3.20GHz](https://www.cpubenchmark.net/cpu.php?cpu=Intel+Xeon+X5679+%40+3.20GHz&id=1311&cpuCount=2) **[Dual CPU] Intel Xeon Silver 4112 @ [2.60GHz](https://www.cpubenchmark.net/cpu.php?cpu=Intel+Xeon+Silver+4112+%40+2.60GHz&id=3199&cpuCount=2) [\\$1,027.98\\*](https://www.cpubenchmark.net/cpu.php?cpu=Intel+Xeon+Silver+4112+%40+2.60GHz&id=3199&cpuCount=2#price) [Dual CPU] Intel Xeon E5-2630 @ [2.30GHz](https://www.cpubenchmark.net/cpu.php?cpu=Intel+Xeon+E5-2630+%40+2.30GHz&id=1215&cpuCount=2) [\\$89.98](https://www.cpubenchmark.net/cpu.php?cpu=Intel+Xeon+E5-2630+%40+2.30GHz&id=1215&cpuCount=2#price) [Dual CPU] Intel Xeon X5680 @ [3.33GHz](https://www.cpubenchmark.net/cpu.php?cpu=Intel+Xeon+X5680+%40+3.33GHz&id=1312&cpuCount=2) [\\$142.20](https://www.cpubenchmark.net/cpu.php?cpu=Intel+Xeon+X5680+%40+3.33GHz&id=1312&cpuCount=2#price) [Dual CPU] AMD [EPYC](https://www.cpubenchmark.net/cpu.php?cpu=AMD+EPYC+7281&id=3130&cpuCount=2) 7281 [\\$3,700.00](https://www.cpubenchmark.net/cpu.php?cpu=AMD+EPYC+7281&id=3130&cpuCount=2#price) [Quad CPU] AMD [Opteron](https://www.cpubenchmark.net/cpu.php?cpu=AMD+Opteron+6376&id=2000&cpuCount=4) 6376 [\\$260.00](https://www.cpubenchmark.net/cpu.php?cpu=AMD+Opteron+6376&id=2000&cpuCount=4#price) [Dual CPU] Intel Xeon E5-2620 v2 @ [2.10GHz](https://www.cpubenchmark.net/cpu.php?cpu=Intel+Xeon+E5-2620+v2+%40+2.10GHz&id=2051&cpuCount=2) [\\$79.98](https://www.cpubenchmark.net/cpu.php?cpu=Intel+Xeon+E5-2620+v2+%40+2.10GHz&id=2051&cpuCount=2#price) [Quad CPU] Intel Xeon X7560 @ [2.27GHz](https://www.cpubenchmark.net/cpu.php?cpu=Intel+Xeon+X7560+%40+2.27GHz&id=1710&cpuCount=4) [\\$88.00\\*](https://www.cpubenchmark.net/cpu.php?cpu=Intel+Xeon+X7560+%40+2.27GHz&id=1710&cpuCount=4#price) [Dual CPU] Intel Xeon E5-2440 v2 @ [1.90GHz](https://www.cpubenchmark.net/cpu.php?cpu=Intel+Xeon+E5-2440+v2+%40+1.90GHz&id=2411&cpuCount=2) [\\$1,019.90\\*](https://www.cpubenchmark.net/cpu.php?cpu=Intel+Xeon+E5-2440+v2+%40+1.90GHz&id=2411&cpuCount=2#price) [Quad CPU] Intel Xeon E7- 8837 @ [2.67GHz](https://www.cpubenchmark.net/cpu.php?cpu=Intel+Xeon+E7-+8837+%40+2.67GHz&id=2601&cpuCount=4) [\\$799.96\\*](https://www.cpubenchmark.net/cpu.php?cpu=Intel+Xeon+E7-+8837+%40+2.67GHz&id=2601&cpuCount=4#price) [Dual CPU] Intel Xeon E5-2623 v4 @ [2.60GHz](https://www.cpubenchmark.net/cpu.php?cpu=Intel+Xeon+E5-2623+v4+%40+2.60GHz&id=2808&cpuCount=2) [\\$1,098.00\\*](https://www.cpubenchmark.net/cpu.php?cpu=Intel+Xeon+E5-2623+v4+%40+2.60GHz&id=2808&cpuCount=2#price) [Dual CPU] Intel Xeon X5675 @ [3.07GHz](https://www.cpubenchmark.net/cpu.php?cpu=Intel+Xeon+X5675+%40+3.07GHz&id=1309&cpuCount=2) [\\$155.98](https://www.cpubenchmark.net/cpu.php?cpu=Intel+Xeon+X5675+%40+3.07GHz&id=1309&cpuCount=2#price) [Quad CPU] AMD [Opteron](https://www.cpubenchmark.net/cpu.php?cpu=AMD+Opteron+6380&id=2498&cpuCount=4) 6380 [\\$236.00](https://www.cpubenchmark.net/cpu.php?cpu=AMD+Opteron+6380&id=2498&cpuCount=4#price) [Dual CPU]** Intel Xeon [E5-2430L](https://www.cpubenchmark.net/cpu.php?cpu=Intel+Xeon+E5-2430L+v2+%40+2.40GHz&id=2494&cpuCount=2) v2 @ 2.40GHz **[Dual CPU] Intel Xeon E5-2620 @ [2.00GHz](https://www.cpubenchmark.net/cpu.php?cpu=Intel+Xeon+E5-2620+%40+2.00GHz&id=1214&cpuCount=2) [\\$31.94](https://www.cpubenchmark.net/cpu.php?cpu=Intel+Xeon+E5-2620+%40+2.00GHz&id=1214&cpuCount=2#price) [Quad CPU] AMD [Opteron](https://www.cpubenchmark.net/cpu.php?cpu=AMD+Opteron+6272&id=1569&cpuCount=4) 6272 [\\$319.80](https://www.cpubenchmark.net/cpu.php?cpu=AMD+Opteron+6272&id=1569&cpuCount=4#price) [Dual CPU]** Intel Xeon [E5-2648L](https://www.cpubenchmark.net/cpu.php?cpu=Intel+Xeon+E5-2648L+%40+1.80GHz&id=2605&cpuCount=2) @ 1.80GHz **[Dual CPU] Intel Xeon X5670 @ [2.93GHz](https://www.cpubenchmark.net/cpu.php?cpu=Intel+Xeon+X5670+%40+2.93GHz&id=1307&cpuCount=2) [\\$60.00](https://www.cpubenchmark.net/cpu.php?cpu=Intel+Xeon+X5670+%40+2.93GHz&id=1307&cpuCount=2#price) [Dual CPU] AMD [Opteron](https://www.cpubenchmark.net/cpu.php?cpu=AMD+Opteron+6386+SE&id=2294&cpuCount=2) 6386 SE [\\$299.98\\*](https://www.cpubenchmark.net/cpu.php?cpu=AMD+Opteron+6386+SE&id=2294&cpuCount=2#price) [Dual CPU] Intel Xeon E7-2850 @ [2.00GHz](https://www.cpubenchmark.net/cpu.php?cpu=Intel+Xeon+E7-2850+%40+2.00GHz&id=2343&cpuCount=2) [\\$270.00\\*](https://www.cpubenchmark.net/cpu.php?cpu=Intel+Xeon+E7-2850+%40+2.00GHz&id=2343&cpuCount=2#price) [Quad CPU] AMD [Opteron](https://www.cpubenchmark.net/cpu.php?cpu=AMD+Opteron+6278&id=1874&cpuCount=4) 6278 [\\$1,236.00](https://www.cpubenchmark.net/cpu.php?cpu=AMD+Opteron+6278&id=1874&cpuCount=4#price) [Quad CPU] Intel Xeon X7460 @ [2.66GHz](https://www.cpubenchmark.net/cpu.php?cpu=Intel+Xeon+X7460+%40+2.66GHz&id=2656&cpuCount=4) [\\$2,835.80\\*](https://www.cpubenchmark.net/cpu.php?cpu=Intel+Xeon+X7460+%40+2.66GHz&id=2656&cpuCount=4#price) [Dual CPU] Intel Xeon E7- 2870 @ [2.40GHz](https://www.cpubenchmark.net/cpu.php?cpu=Intel+Xeon+E7-+2870+%40+2.40GHz&id=3340&cpuCount=2) [\\$8,454.00\\*](https://www.cpubenchmark.net/cpu.php?cpu=Intel+Xeon+E7-+2870+%40+2.40GHz&id=3340&cpuCount=2#price) [Dual CPU] AMD [Opteron](https://www.cpubenchmark.net/cpu.php?cpu=AMD+Opteron+6284+SE&id=2702&cpuCount=2) 6284 SE [\\$699.98\\*](https://www.cpubenchmark.net/cpu.php?cpu=AMD+Opteron+6284+SE&id=2702&cpuCount=2#price) [Dual CPU] Intel Xeon X5687 @ [3.60GHz](https://www.cpubenchmark.net/cpu.php?cpu=Intel+Xeon+X5687+%40+3.60GHz&id=1313&cpuCount=2) [\\$218.00](https://www.cpubenchmark.net/cpu.php?cpu=Intel+Xeon+X5687+%40+3.60GHz&id=1313&cpuCount=2#price) [Dual CPU] Intel Xeon E5-2420 v2 @ [2.20GHz](https://www.cpubenchmark.net/cpu.php?cpu=Intel+Xeon+E5-2420+v2+%40+2.20GHz&id=2217&cpuCount=2) [\\$220.38](https://www.cpubenchmark.net/cpu.php?cpu=Intel+Xeon+E5-2420+v2+%40+2.20GHz&id=2217&cpuCount=2#price) [Dual CPU] AMD [Opteron](https://www.cpubenchmark.net/cpu.php?cpu=AMD+Opteron+6328&id=1982&cpuCount=2) 6328 [Dual CPU] Intel Xeon X7560 @ [2.27GHz](https://www.cpubenchmark.net/cpu.php?cpu=Intel+Xeon+X7560+%40+2.27GHz&id=1710&cpuCount=2) [\\$44.00\\*](https://www.cpubenchmark.net/cpu.php?cpu=Intel+Xeon+X7560+%40+2.27GHz&id=1710&cpuCount=2#price) [Dual CPU] Intel Xeon [E5-2450L](https://www.cpubenchmark.net/cpu.php?cpu=Intel+Xeon+E5-2450L+%40+1.80GHz&id=2572&cpuCount=2) @ 1.80GHz [\\$260.00\\*](https://www.cpubenchmark.net/cpu.php?cpu=Intel+Xeon+E5-2450L+%40+1.80GHz&id=2572&cpuCount=2#price) [Dual CPU] Intel Xeon X5660 @ [2.80GHz](https://www.cpubenchmark.net/cpu.php?cpu=Intel+Xeon+X5660+%40+2.80GHz&id=1305&cpuCount=2) [\\$48.48\\*](https://www.cpubenchmark.net/cpu.php?cpu=Intel+Xeon+X5660+%40+2.80GHz&id=1305&cpuCount=2#price) [Quad CPU] Intel Xeon X7550 @ [2.00GHz](https://www.cpubenchmark.net/cpu.php?cpu=Intel+Xeon+X7550+%40+2.00GHz&id=2141&cpuCount=4) [\\$1,100.00\\*](https://www.cpubenchmark.net/cpu.php?cpu=Intel+Xeon+X7550+%40+2.00GHz&id=2141&cpuCount=4#price) [Dual CPU] AMD [Opteron](https://www.cpubenchmark.net/cpu.php?cpu=AMD+Opteron+6348&id=1903&cpuCount=2) 6348 [\\$399.98\\*](https://www.cpubenchmark.net/cpu.php?cpu=AMD+Opteron+6348&id=1903&cpuCount=2#price) [Dual CPU] Intel Xeon [E5-2430L](https://www.cpubenchmark.net/cpu.php?cpu=Intel+Xeon+E5-2430L+%40+2.00GHz&id=3139&cpuCount=2) @ 2.00GHz [\\$64.56\\*](https://www.cpubenchmark.net/cpu.php?cpu=Intel+Xeon+E5-2430L+%40+2.00GHz&id=3139&cpuCount=2#price) [Dual CPU] AMD [Opteron](https://www.cpubenchmark.net/cpu.php?cpu=AMD+Opteron+4386&id=2264&cpuCount=2) 4386 [\\$279.98\\*](https://www.cpubenchmark.net/cpu.php?cpu=AMD+Opteron+4386&id=2264&cpuCount=2#price) [Dual CPU] Intel Xeon X5650 @ [2.67GHz](https://www.cpubenchmark.net/cpu.php?cpu=Intel+Xeon+X5650+%40+2.67GHz&id=1304&cpuCount=2) [\\$109.98\\*](https://www.cpubenchmark.net/cpu.php?cpu=Intel+Xeon+X5650+%40+2.67GHz&id=1304&cpuCount=2#price) [Dual CPU] Intel Xeon X5677 @ [3.47GHz](https://www.cpubenchmark.net/cpu.php?cpu=Intel+Xeon+X5677+%40+3.47GHz&id=1310&cpuCount=2) [\\$76.16\\*](https://www.cpubenchmark.net/cpu.php?cpu=Intel+Xeon+X5677+%40+3.47GHz&id=1310&cpuCount=2#price) [Dual CPU] AMD [Opteron](https://www.cpubenchmark.net/cpu.php?cpu=AMD+Opteron+6344&id=1978&cpuCount=2) 6344 [\\$778.00](https://www.cpubenchmark.net/cpu.php?cpu=AMD+Opteron+6344&id=1978&cpuCount=2#price) [Dual CPU] Intel Xeon E5-2420 @ [1.90GHz](https://www.cpubenchmark.net/cpu.php?cpu=Intel+Xeon+E5-2420+%40+1.90GHz&id=1213&cpuCount=2) [\\$780.04\\*](https://www.cpubenchmark.net/cpu.php?cpu=Intel+Xeon+E5-2420+%40+1.90GHz&id=1213&cpuCount=2#price) [Dual CPU] Intel Xeon [E5-2630L](https://www.cpubenchmark.net/cpu.php?cpu=Intel+Xeon+E5-2630L+%40+2.00GHz&id=2222&cpuCount=2) @ 2.00GHz [NA](https://www.cpubenchmark.net/cpu.php?cpu=Intel+Xeon+E5-2630L+%40+2.00GHz&id=2222&cpuCount=2#price) [Quad CPU] AMD [Opteron](https://www.cpubenchmark.net/cpu.php?cpu=AMD+Opteron+6282+SE&id=1846&cpuCount=4) 6282 SE [\\$519.96\\*](https://www.cpubenchmark.net/cpu.php?cpu=AMD+Opteron+6282+SE&id=1846&cpuCount=4#price)**

 $[Dual CPU]$  **AMD** [Opteron](https://www.cpubenchmark.net/cpu.php?cpu=AMD+Opteron+6380&id=2498&cpuCount=2) 6380

,,,,,,,,,,,,,,,,,,

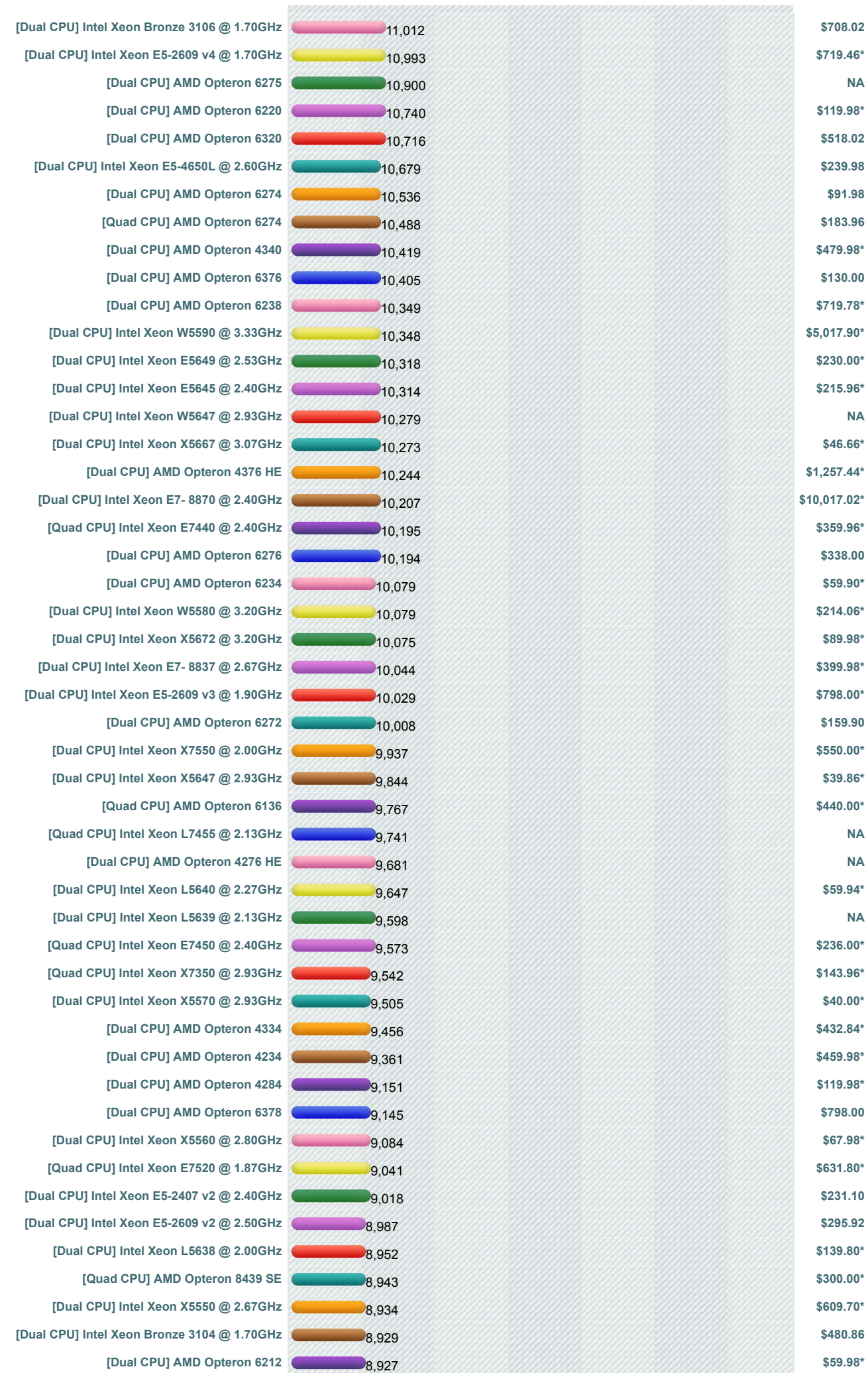

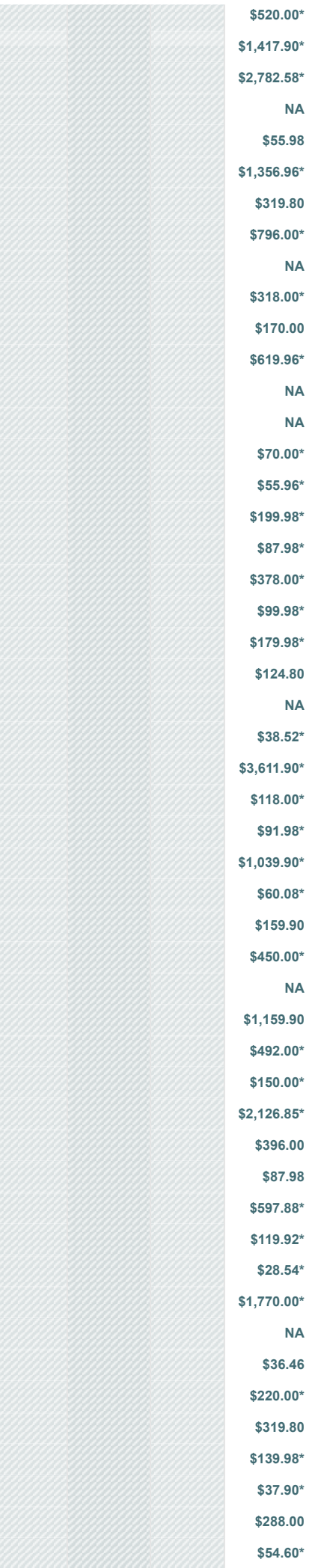

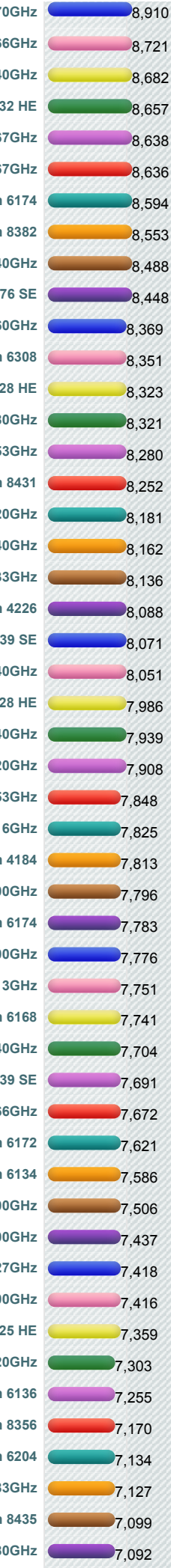

**[Dual CPU] Intel Xeon E5-2603 v4 @ [1.70GHz](https://www.cpubenchmark.net/cpu.php?cpu=Intel+Xeon+E5-2603+v4+%40+1.70GHz&id=2834&cpuCount=2) [\\$520.00\\*](https://www.cpubenchmark.net/cpu.php?cpu=Intel+Xeon+E5-2603+v4+%40+1.70GHz&id=2834&cpuCount=2#price) [Dual CPU] Intel Xeon X7460** @ 2.6 **[Dual CPU] Intel Xeon X5492 @ 3.4 [Dual CPU]** AMD [Opteron](https://www.cpubenchmark.net/cpu.php?cpu=AMD+Opteron+6132+HE&id=1951&cpuCount=2) 61 **[Dual CPU] Intel Xeon E5640** @ 2.6 **[Quad CPU] Intel Xeon X7542 @ 2.6 [Quad CPU] AMD [Opteron](https://www.cpubenchmark.net/cpu.php?cpu=AMD+Opteron+6174&id=1916&cpuCount=4) 6174 [\\$319.80](https://www.cpubenchmark.net/cpu.php?cpu=AMD+Opteron+6174&id=1916&cpuCount=4#price) [Quad CPU] AMD [Opteron](https://www.cpubenchmark.net/cpu.php?cpu=AMD+Opteron+8382&id=2669&cpuCount=4) 8382 [\\$796.00\\*](https://www.cpubenchmark.net/cpu.php?cpu=AMD+Opteron+8382&id=2669&cpuCount=4#price)**  $[Dual CPU]$  **Intel Xeon X5698** @ 4.4 **[Dual CPU] AMD [Opteron](https://www.cpubenchmark.net/cpu.php?cpu=AMD+Opteron+6176+SE&id=1568&cpuCount=2) 61**  $[Dual CPU]$  **Intel Xeon E5-2603** v3 @ 1.6 **[Dual CPU] AMD [Opteron](https://www.cpubenchmark.net/cpu.php?cpu=AMD+Opteron+6308&id=2462&cpuCount=2) 6308 [\\$619.96\\*](https://www.cpubenchmark.net/cpu.php?cpu=AMD+Opteron+6308&id=2462&cpuCount=2#price)**  $[Quad CPU]$  **AMD** [Opteron](https://www.cpubenchmark.net/cpu.php?cpu=AMD+Opteron+6128+HE&id=2525&cpuCount=4) 612 **[Dual CPU]** Intel Xeon [E5-2428L](https://www.cpubenchmark.net/cpu.php?cpu=Intel+Xeon+E5-2428L+%40+1.80GHz&id=3091&cpuCount=2) @ 1.8  $[Dual CPU]$  **Intel Xeon E5630** @ 2.5 **[Quad CPU] AMD [Opteron](https://www.cpubenchmark.net/cpu.php?cpu=AMD+Opteron+8431&id=2043&cpuCount=4) 8431 [\\$55.96\\*](https://www.cpubenchmark.net/cpu.php?cpu=AMD+Opteron+8431&id=2043&cpuCount=4#price) [Dual CPU]** Intel Xeon X5482 @ 3.2 **[Dual CPU]** Intel Xeon E5-2609 @ 2.4  $[Dual CPU]$  **Intel Xeon X5470** @ 3.3 **[Dual CPU] AMD [Opteron](https://www.cpubenchmark.net/cpu.php?cpu=AMD+Opteron+4226&id=1882&cpuCount=2) 4226 [\\$99.98\\*](https://www.cpubenchmark.net/cpu.php?cpu=AMD+Opteron+4226&id=1882&cpuCount=2#price) [Dual CPU] AMD [Opteron](https://www.cpubenchmark.net/cpu.php?cpu=AMD+Opteron+2439+SE&id=1837&cpuCount=2) 243**  $[Dual CPU]$  **Intel Xeon E5620** @ 2.4  $[Dual CPU]$  **AMD** [Opteron](https://www.cpubenchmark.net/cpu.php?cpu=AMD+Opteron+4228+HE&id=2720&cpuCount=2) 42 **[Dual CPU]** Intel Xeon L5530 @ 2.4 **[Dual CPU]** Intel Core2 [Extreme](https://www.cpubenchmark.net/cpu.php?cpu=Intel+Core2+Extreme+X9775+%40+3.20GHz&id=1682&cpuCount=2) X9775 @ 3.2 **[Dual CPU]** Intel Xeon **E5540** @ 2.5  $[Dual CPU]$  **Intel Xeon X5460** @ 3.1 **[Dual CPU] AMD [Opteron](https://www.cpubenchmark.net/cpu.php?cpu=AMD+Opteron+4184&id=278&cpuCount=2) 4184 [\\$1,039.90\\*](https://www.cpubenchmark.net/cpu.php?cpu=AMD+Opteron+4184&id=278&cpuCount=2#price)**  $[Dual CPU]$  **Intel Xeon E5472** @ 3.0 **[Dual CPU] AMD [Opteron](https://www.cpubenchmark.net/cpu.php?cpu=AMD+Opteron+6174&id=1916&cpuCount=2) 6174 [\\$159.90](https://www.cpubenchmark.net/cpu.php?cpu=AMD+Opteron+6174&id=1916&cpuCount=2#price) [Dual CPU] Intel Xeon X5472** @ 3.0 **[Quad CPU]** Intel Xeon **E7430** @ 2.1 **[Dual CPU] AMD [Opteron](https://www.cpubenchmark.net/cpu.php?cpu=AMD+Opteron+6168&id=281&cpuCount=2) 6168 [\\$1,159.90](https://www.cpubenchmark.net/cpu.php?cpu=AMD+Opteron+6168&id=281&cpuCount=2#price) [Dual CPU]** Intel Xeon E5530 @ 2.4 **[Dual CPU] AMD [Opteron](https://www.cpubenchmark.net/cpu.php?cpu=AMD+Opteron+8439+SE&id=1851&cpuCount=2) 843**  $[3-Way]$  Intel Xeon X7460 @ 2.6 **[Dual CPU] AMD [Opteron](https://www.cpubenchmark.net/cpu.php?cpu=AMD+Opteron+6172&id=282&cpuCount=2) 6172 [\\$396.00](https://www.cpubenchmark.net/cpu.php?cpu=AMD+Opteron+6172&id=282&cpuCount=2#price) [Dual CPU] AMD [Opteron](https://www.cpubenchmark.net/cpu.php?cpu=AMD+Opteron+6134&id=1566&cpuCount=2) 6134 [\\$87.98](https://www.cpubenchmark.net/cpu.php?cpu=AMD+Opteron+6134&id=1566&cpuCount=2#price) [Dual CPU]** Intel Xeon **E5450** @ 3.0  $[Dual CPU]$  **Intel Xeon X5450** @ 3.0 **[Dual CPU]** Intel Xeon **E5520** @ 2.2  $[Dual CPU]$  **Intel Xeon E5-2637** @ 3.0  $[Quad CPU]$  **AMD** [Opteron](https://www.cpubenchmark.net/cpu.php?cpu=AMD+Opteron+8425+HE&id=1904&cpuCount=4) 842 **[Dual CPU]** Intel Xeon E5-2407 @ 2.2 **[Dual CPU] AMD [Opteron](https://www.cpubenchmark.net/cpu.php?cpu=AMD+Opteron+6136&id=1941&cpuCount=2) 6136 [\\$220.00\\*](https://www.cpubenchmark.net/cpu.php?cpu=AMD+Opteron+6136&id=1941&cpuCount=2#price) [Quad CPU] [Quad-Core](https://www.cpubenchmark.net/cpu.php?cpu=Quad-Core+AMD+Opteron+8356&id=2223&cpuCount=4) AMD Opteron 8356 [\\$319.80](https://www.cpubenchmark.net/cpu.php?cpu=Quad-Core+AMD+Opteron+8356&id=2223&cpuCount=4#price) [Dual CPU] AMD [Opteron](https://www.cpubenchmark.net/cpu.php?cpu=AMD+Opteron+6204&id=2704&cpuCount=2) 6204 [\\$139.98\\*](https://www.cpubenchmark.net/cpu.php?cpu=AMD+Opteron+6204&id=2704&cpuCount=2#price)**  $[Dual CPU]$  **Intel Xeon E5440** @ 2.8 **[Quad CPU] AMD [Opteron](https://www.cpubenchmark.net/cpu.php?cpu=AMD+Opteron+8435&id=1930&cpuCount=4) 8435 [\\$288.00](https://www.cpubenchmark.net/cpu.php?cpu=AMD+Opteron+8435&id=1930&cpuCount=4#price) [Dual CPU]** Intel Xeon E5462 @ 2.8

7,068  $-7,021$ 7,000 6,944 6,904 6,864  $-6,845$  $-6,762$  $-6,739$  $-6,594$  $-6,520$  $-6,517$ 6,490

 $-6,367$  $-6,349$ 6,344

 $-6,239$  $-6,209$ 6,204

5,754

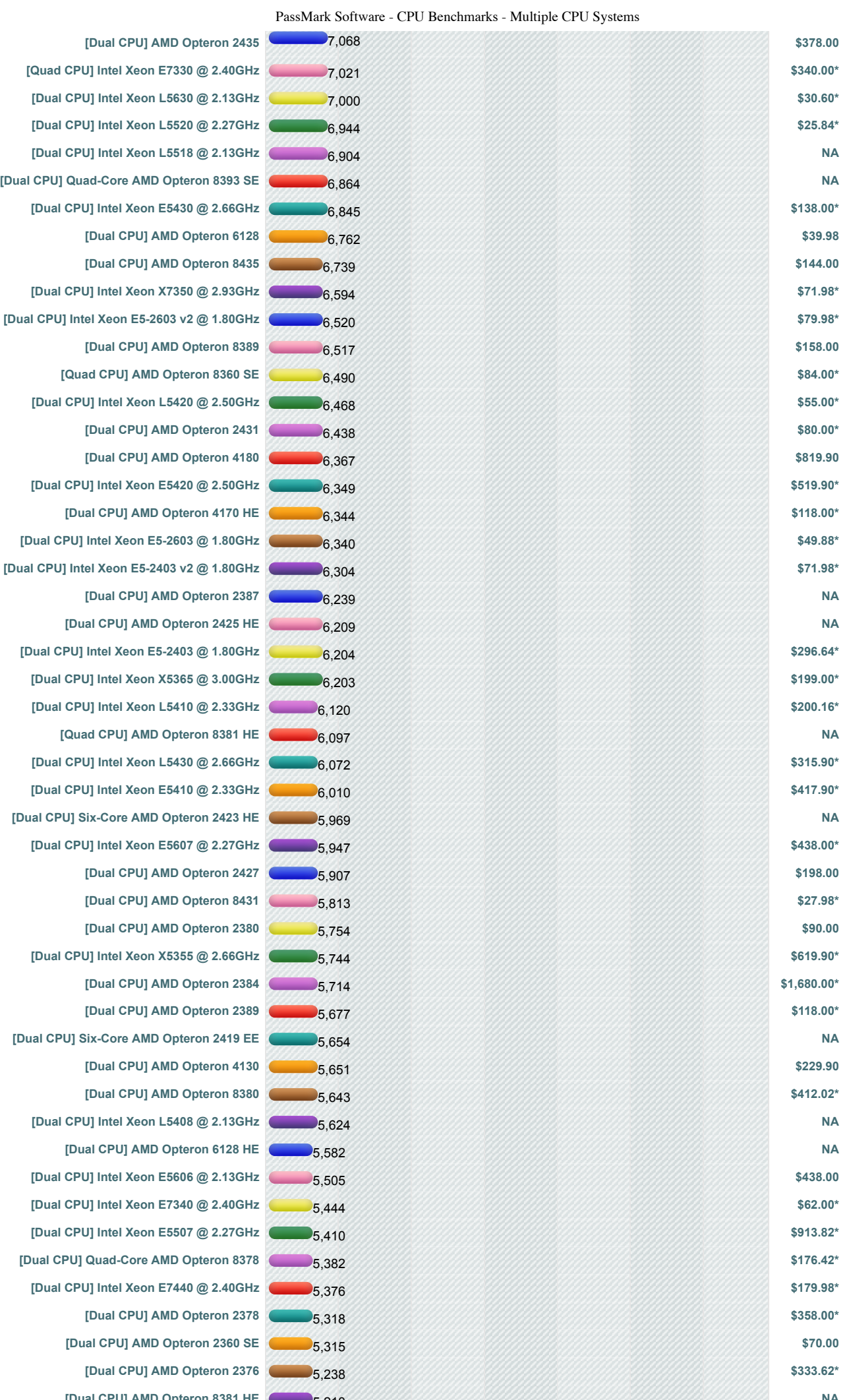

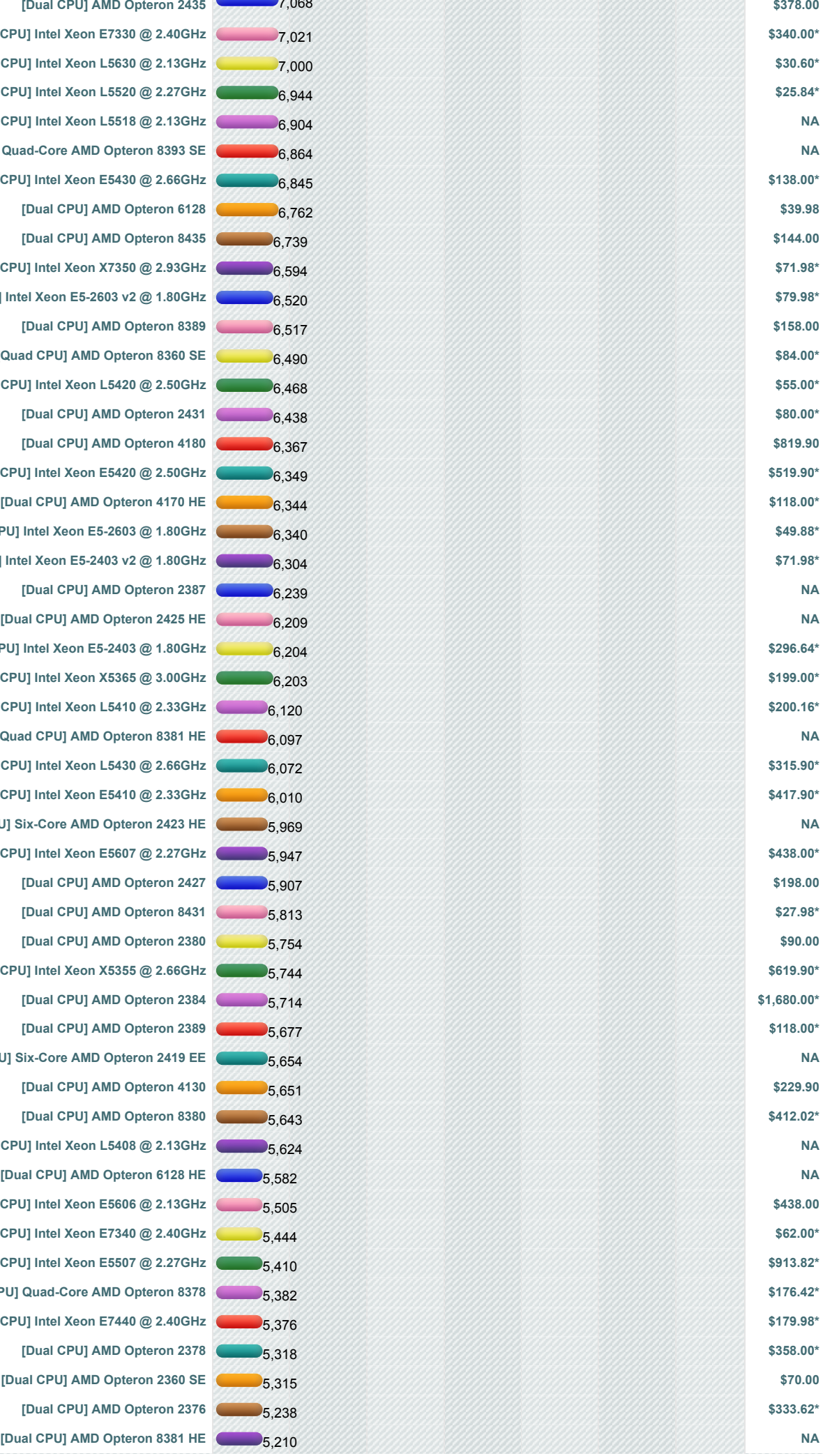

,,,,,,,,,,,,,,,,,,,

555

,,,,,,,,,,,,,,,,,,,,,,

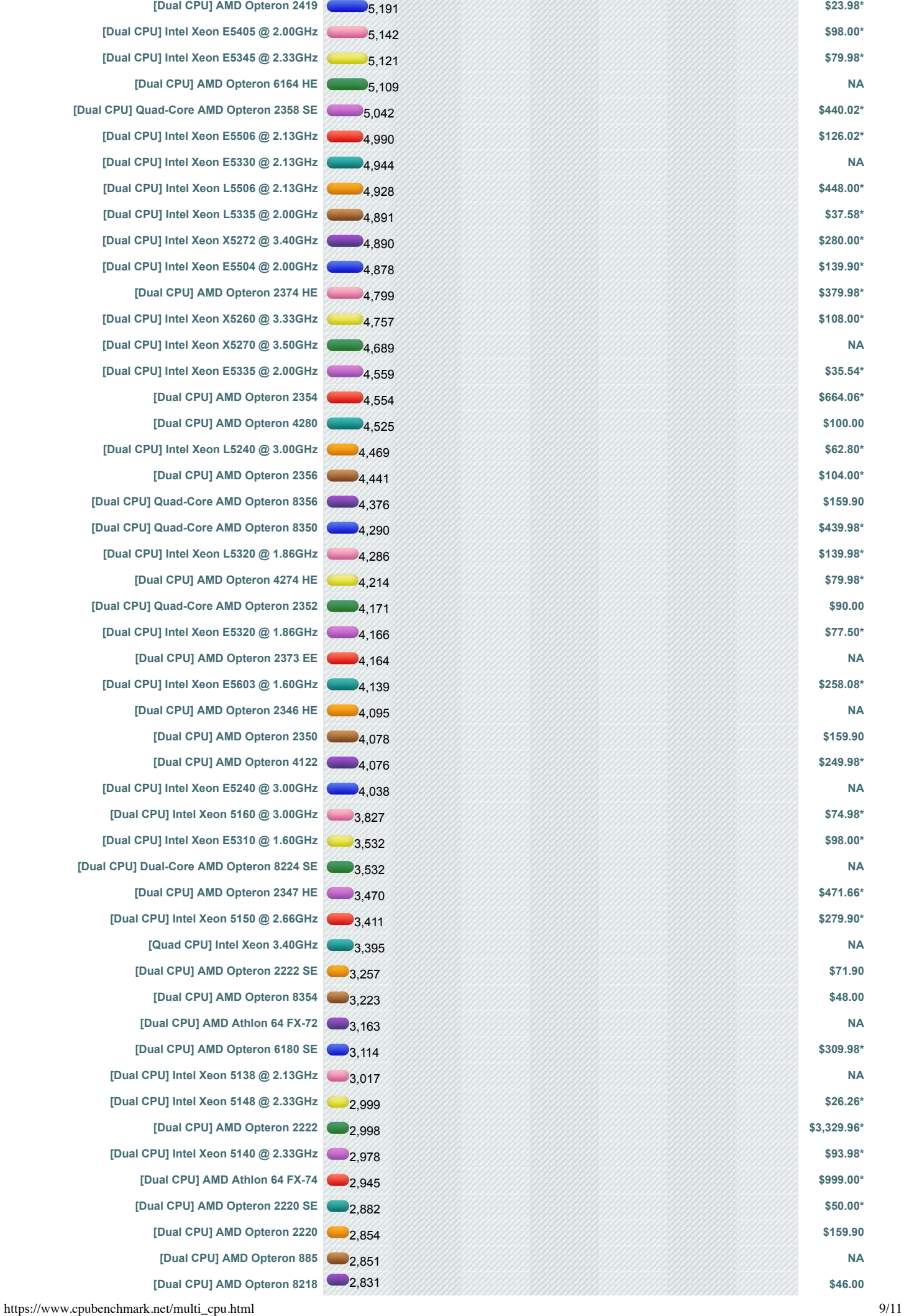

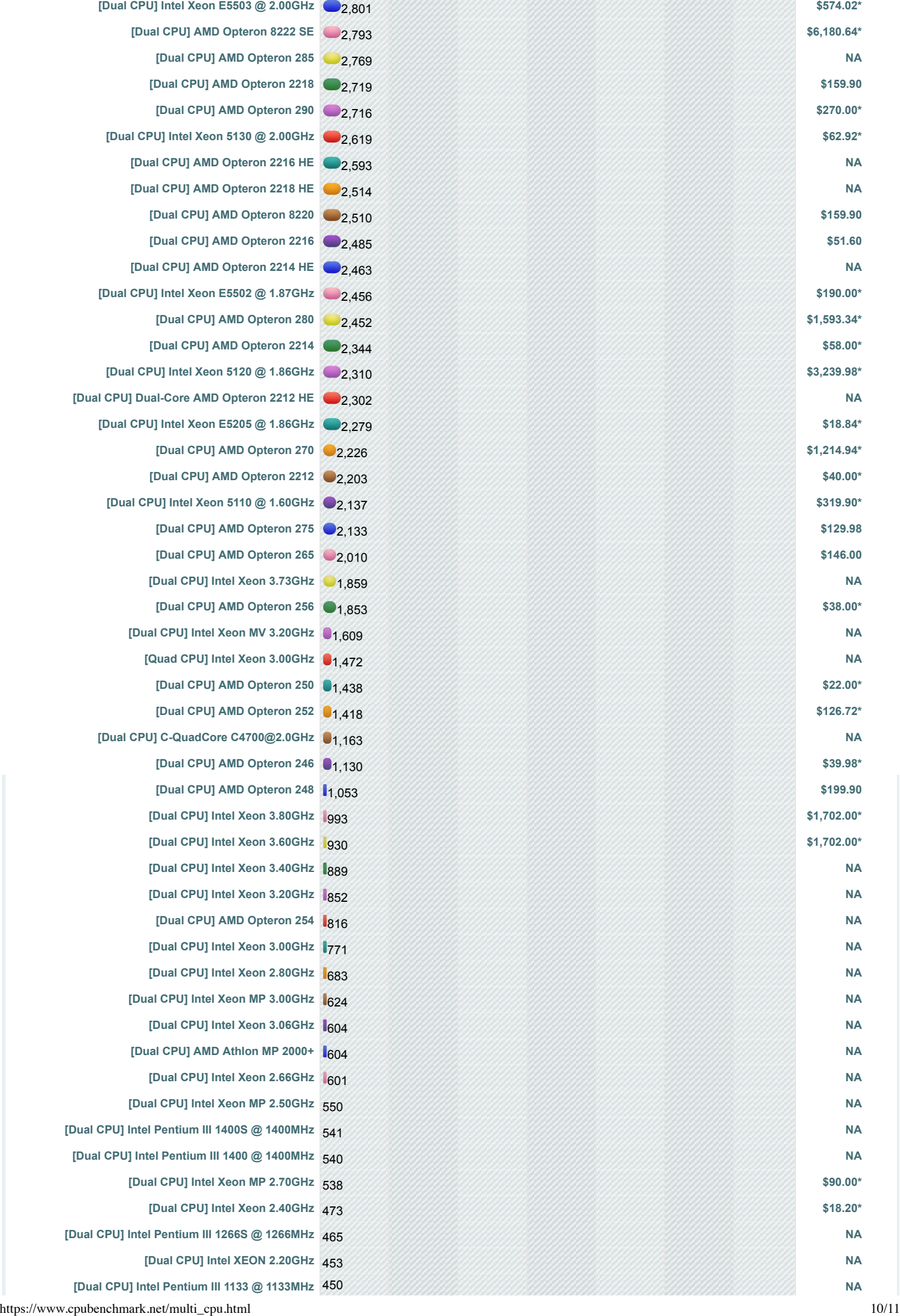

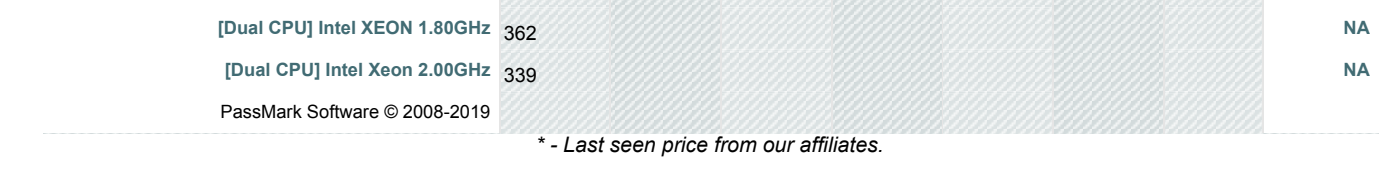

**[\[Home\]](https://www.cpubenchmark.net/index.php) - [\[Common CPUs\]](https://www.cpubenchmark.net/common_cpus.html) - [\[Overclocked CPUs\]](https://www.cpubenchmark.net/overclocked_cpus.html) - [\[Searchable CPU List\]](https://www.cpubenchmark.net/cpu_list.php) - [\[Graph Notes\]](https://www.cpubenchmark.net/graph_notes.html) [\[High-End CPUs\]](https://www.cpubenchmark.net/high_end_cpus.html) - [\[High Mid-Range CPUs\]](https://www.cpubenchmark.net/mid_range_cpus.html) - [\[Low Mid-Range CPUs\]](https://www.cpubenchmark.net/midlow_range_cpus.html) - [\[Low-End CPUs\]](https://www.cpubenchmark.net/low_end_cpus.html) [\[CPU Popularity 90 days\]](https://www.cpubenchmark.net/share30.html) - [\[Multi CPU Systems\]](https://www.cpubenchmark.net/multi_cpu.html) - [\[Laptop CPUs\]](https://www.cpubenchmark.net/laptop.html) - [\[Desktop CPUs\]](https://www.cpubenchmark.net/desktop.html) [\[CPU Mega Page - Detailed CPU List\]](https://www.cpubenchmark.net/CPU_mega_page.html) - [\[Single Thread CPU Performance\]](https://www.cpubenchmark.net/singleThread.html) [\[CPU Mark by Socket Type\]](https://www.cpubenchmark.net/socketType.html) - [\[Manufacturer Market Share\]](https://www.cpubenchmark.net/market_share.html)**

> Copyright © 2019 PassMark® Software **[International](http://www.passmark.com/international.htm)** | **[Legal disclaimer](http://www.passmark.com/legal/disclaimer.htm)** | **[Policies](http://www.passmark.com/legal/refund.htm)** | **[Contact Us](http://www.passmark.com/about/contact_us.htm)**